## T ドライブ使用法について

学術情報センターにメールで作成依頼行い、承認メールが返ってくると授業用の T ドラ イブが使用できるようになります。

演習室の PC にログインすると、コンピュータネットワークフォルダーに T ドライブが 表示されます。T ドライブは先生用の授業用フォルダとして使用されます。

各先生の名前の下に、次の3種類のサブフォルダがあります。

Full :先生は勿論、学生でも書き込むことが出来ます。 但し、他人の作ったファイルの上書き保存はできません。

ReadOnly:学生は読むことしかできません。

Tender : 学生は書き込めるが、他人の作ったファイルは読めません。 即ち、本人と先生しか見えません。レポート提出用などにご利用ください。

いずれの条件も「学生は」と書いているとおり、教職員については全て閲覧可能です。

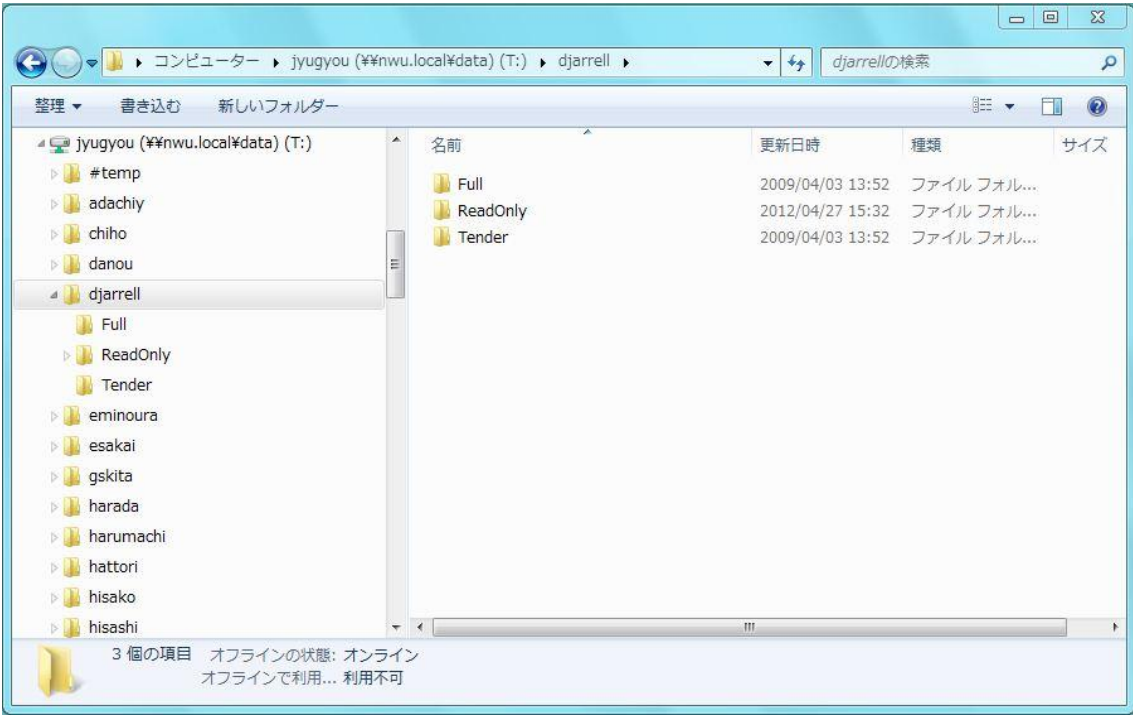